## Оператор цикла repeat

**Оператор цикла repeat** позволяет организовать цикл с неизвестным числом повторений, так как

он зависит от вычислений в операторе.

- Общий вид оператора **repeat s until (b)**
- b- логическое выражение;
- s- тело цикла.
- Если логическое выражение имеет значение **false**  то выполняются операторы входящие в тело цикла. Как только логическое выражение принимает значение **true** выполнение операторов тела цикла прекращается.
- Значения переменных входящих в условие должны изменятся в теле цикла иначе цикл никогда не завершится.

## **E - точность с которой нужно завершить вычисления. Это может быть E**   $=0.1; E =$ <sup>0.04</sup>  $E = 0.001$  и<sup>Y</sup>  $= 0$

**Разработать алгоритм и написать программу вычисления суммы членов ниже приведенного ряда с неизвестным числом повторений, суммирование завершить при выполнении условия : UN < E**

**Пример: 1;**

**Где UN – член тряда;**

- $X$  тип real;
- $Y$  тип real;
- I счетчик повторений цикла тип integer;
- Е точность тип real;
- UN член ряда тип real;
- ch- числитель тип real;
- zn- знаменатель тип real.

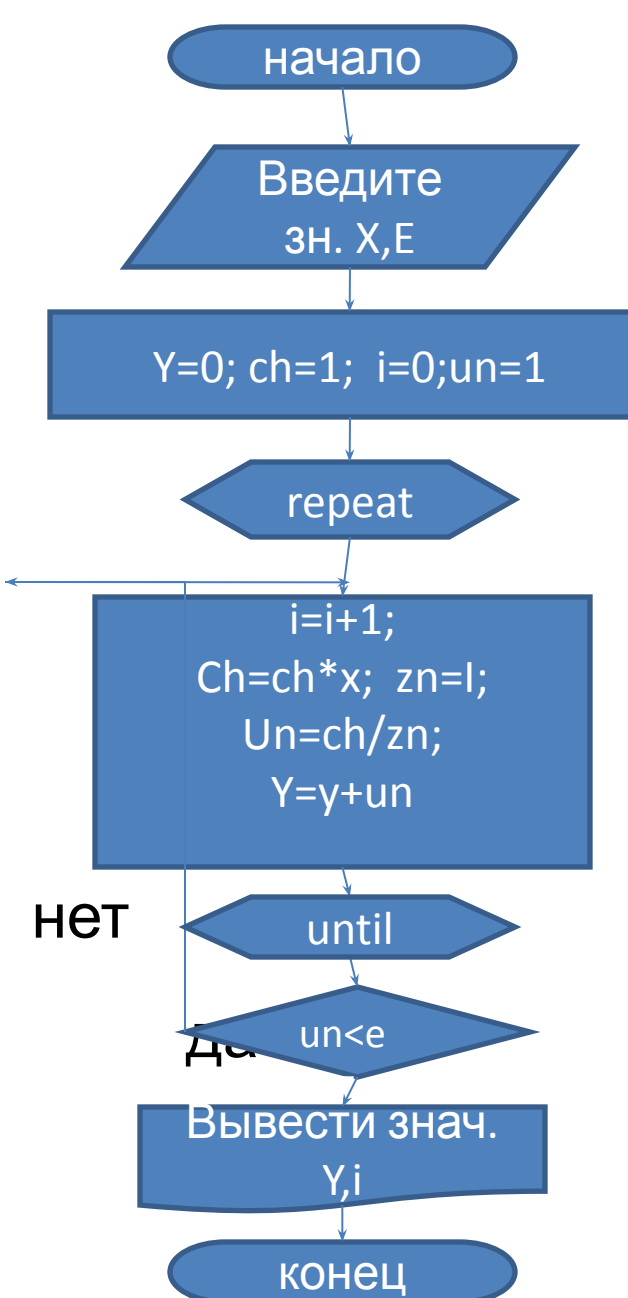

```
Program cikl;
Var x,y,ch,zn,e,un:real;
i:integer;
Begin
writeln('vv.zn. X,e');
readln(x,e);y:=0; ch:=1; zn:=0; un:=1; i:=0;Repeat
i:=i+1;
ch:=ch*x;zn:=l;
un:=ch/zn;y:=y+un;until un<e;
writeln('y=', y:6:2, ' к-во циклов i=', i:3);
readln; end.
```
Пример 2: **Разработать алгоритм и написать программу вычисления суммы членов ниже приведенного ряда с неизвестным числом повторений, суммирование завершить при выполнении условия : UN < E**

$$
y = x - \frac{x^3}{3!} + \frac{x^5}{5!} - \dots \pm \frac{x^{2+n+1}}{(2*n+1)!}
$$

- $X$  тип real;
- $Y$  тип real;
- I счетчик повторений цикла тип integer;
- Е точность тип real;
- UN член ряда тип real;
- ch- числитель тип real;
- f- факториал тип longint.

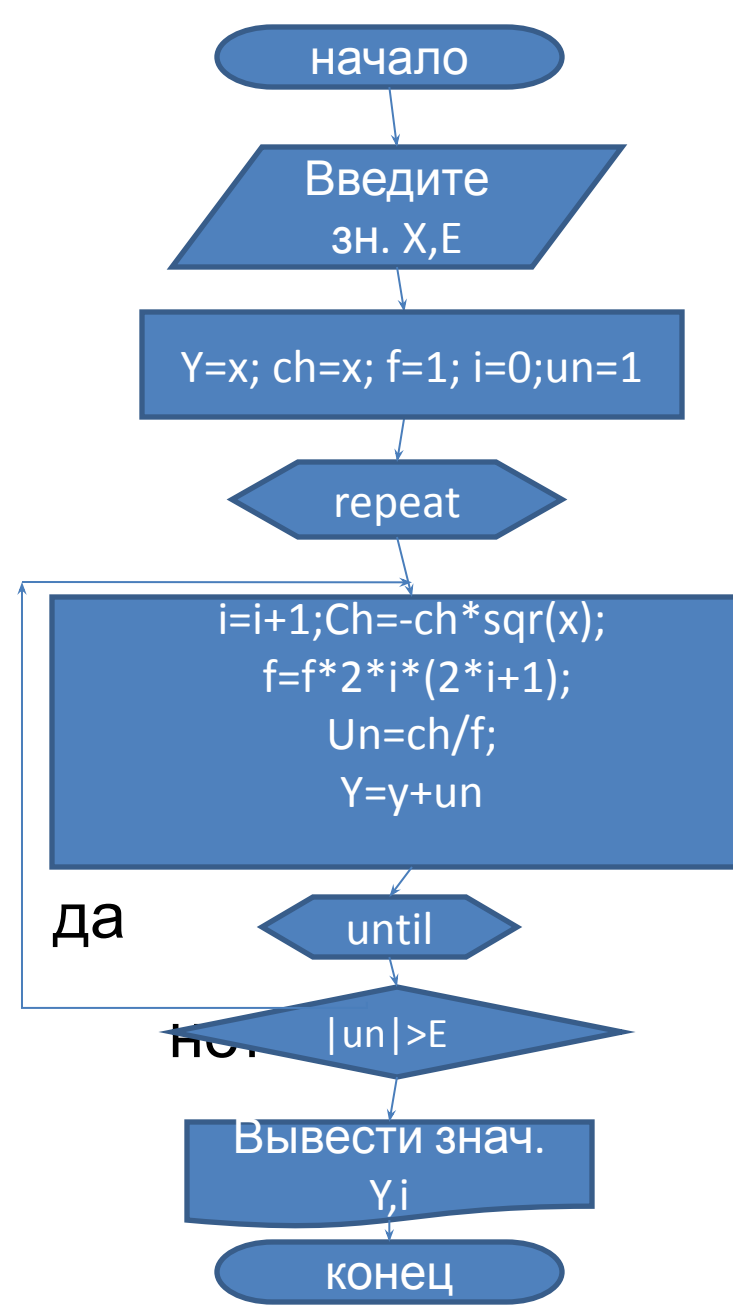

```
Program cv;
var I: integer;
f:longint;
ch, un, x, y, e: real;
begin
writeln('vv.zn. x,e');
readln(x,e);y:=x; ch:=x; f:=1; un:=1; i:=0;Repeat
i:=i+1ch:=-ch*sqrt(x);f:=f*2* i*(2* i+1);un:=ch/f;y:=y+un;until abs(un)<e
writeln('y=', y:6:2, ' число циклов i=', i:3);
readln; end.
```
# Табулирование функций

- При табулировании функций аргумент **X** в цикле должен меняться с шагом **dX**.
- Прежде чем организовывать в программе цикл необходимо ввести начальное значение аргумента **Х** и значение шага **dX**, построить шапку таблицы, а после выхода из цикла вывести линию закрытия таблицы.
- Пример:
- Разработать алгоритм и написать программу табулирования функции **sin(x)**

- Y– функция тип real;
- X– аргумент тип real;
- dX шаг изменения аргумента тип real;
- I параметр цикла тип integer;
- Kn конечное значение параметра цикла тип integer;

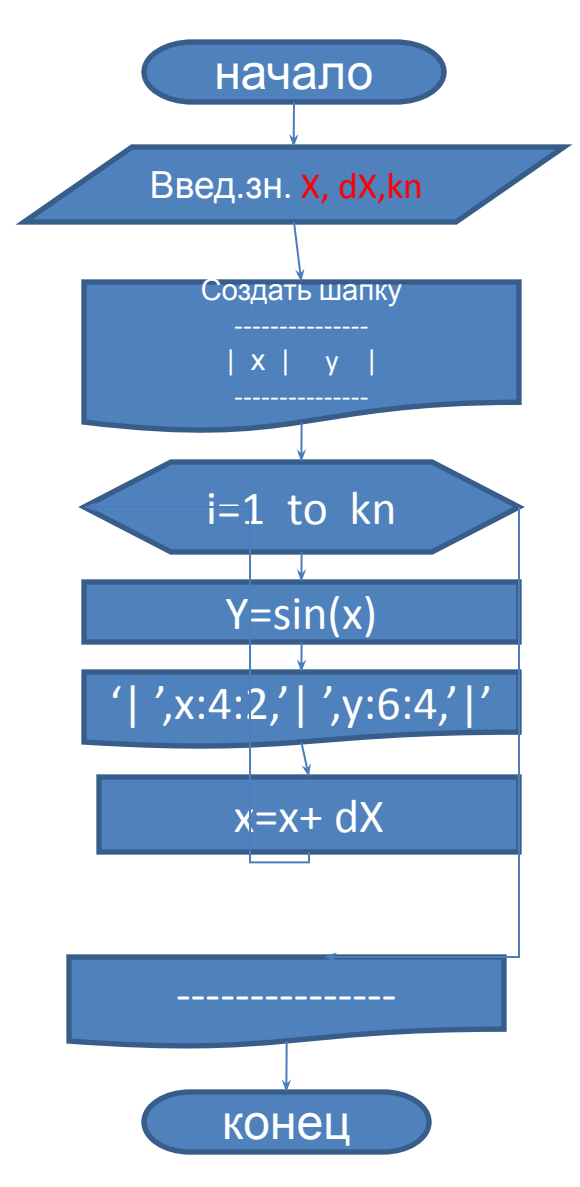

```
var I,kn: integer;
x,y,dx: real;
begin
writeln('vv.zn. X,dx,kn');
readln(x,dx,kn);
writeln('---------------');
writeln('| x | y |');
writeln('---------------');
For i:=1 to kn do
begin
Y:=sin(x);writeln('| ',x:4:2,'| ',y:6:4,'|');
x:=x+dx;
end;
writeln('---------------');
readln; end.
```
program tab;

### Пример 2:

Разработать алгоритм и написать программу табулирования функций y1=sin(x) если x<0.6 иначе  $y2 = cos(x)$ 

- Y1, y2- функция тип real;
- X- аргумент тип real;
- dX шаг изменения аргумента тип real;
- I-параметр цикла тип integer;
- Kn конечное значение параметра цикла тип integer;

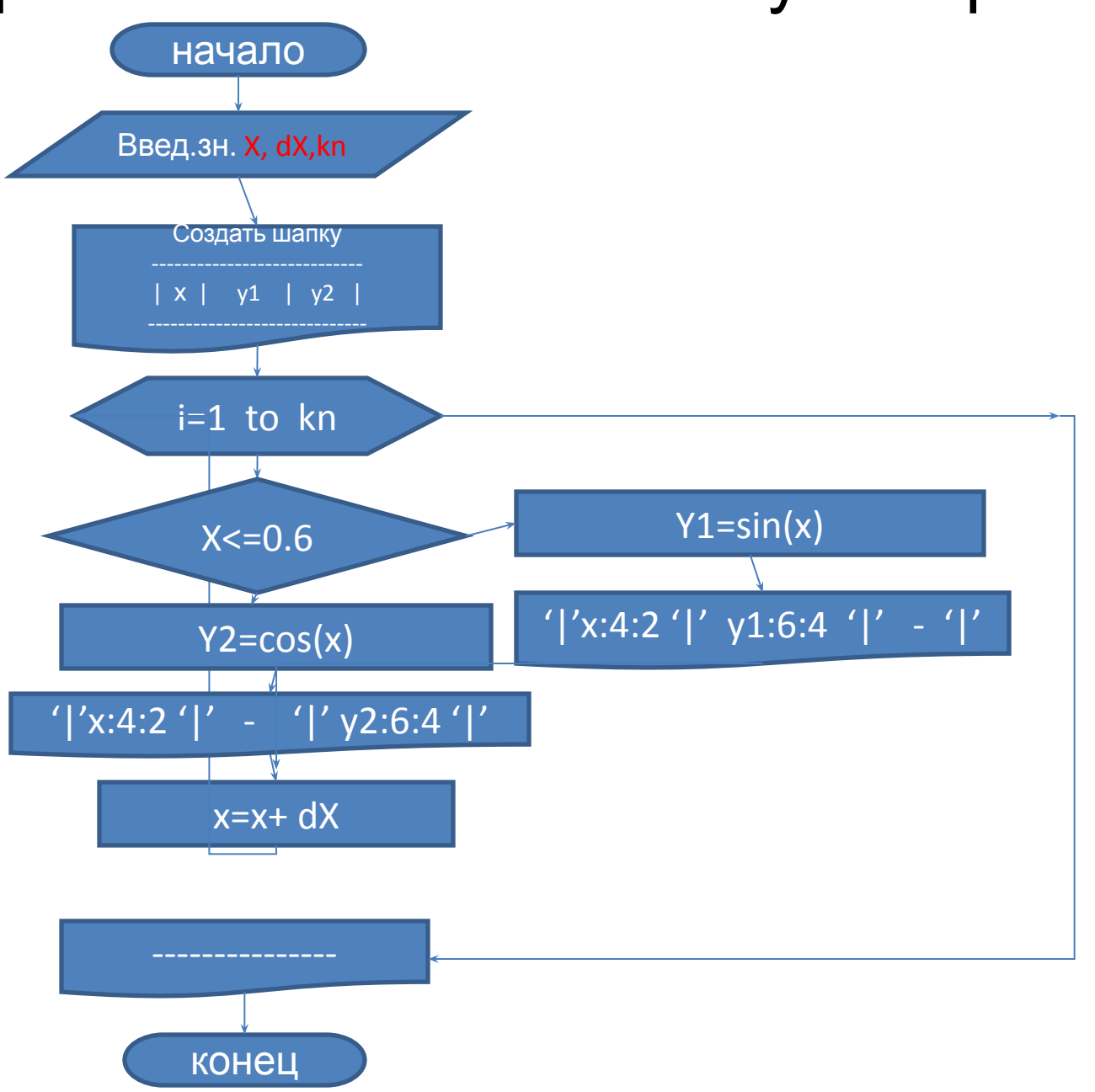

```
program tab;
var I,kn: integer;
x,y,dx: real;
begin
writeln('vv.zn. X,dx,kn');
readln(x,dx,kn);
writeln('--------------------------------');
writeln('| x | y1 | y2 |');
writeln('--------------------------------');
For i:=1 to kn do
begin
If x \le 0.6 then begin Y1 := \sin(x); writeln('| ',x:4:2',' | 'y1:6:4,' | - |');
end
else begin y2:=cos(x); writeln('|',x:4:2,'| - | ',y2:6:4,' |'); end;
x:=x+dx;
end;
writeln('-------------------------------');
readln; end.
```